## How to access past virtual conferences:

### Log in to the DIAGlobal.org website.

Go to the "My Account" button in the drop down menu in the top right hand corner

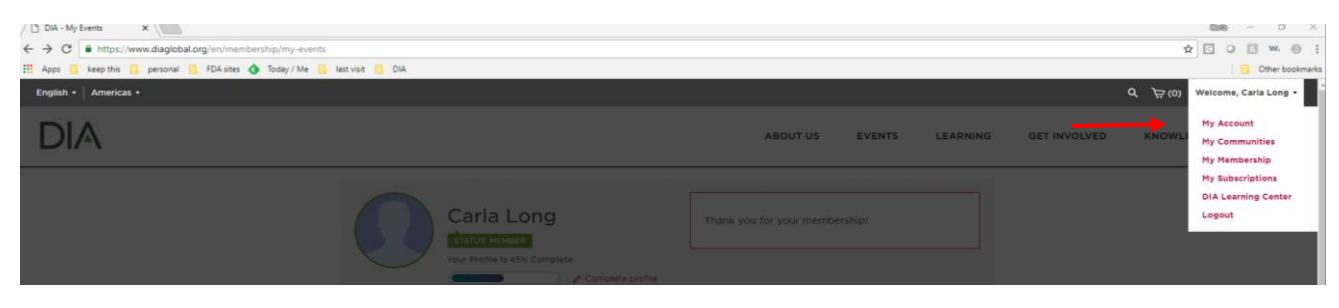

Click "MY EVENTS" on the left hand side (under your name)

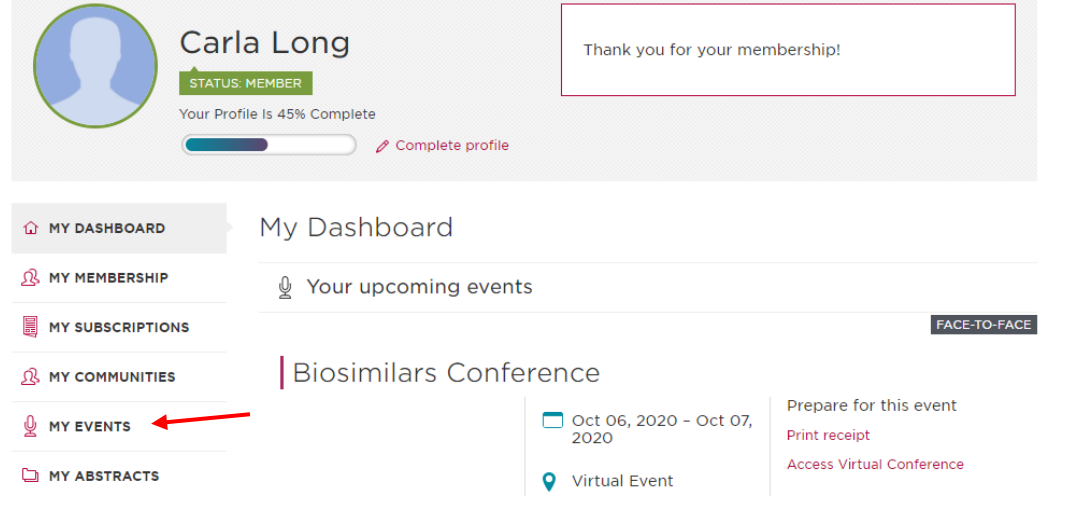

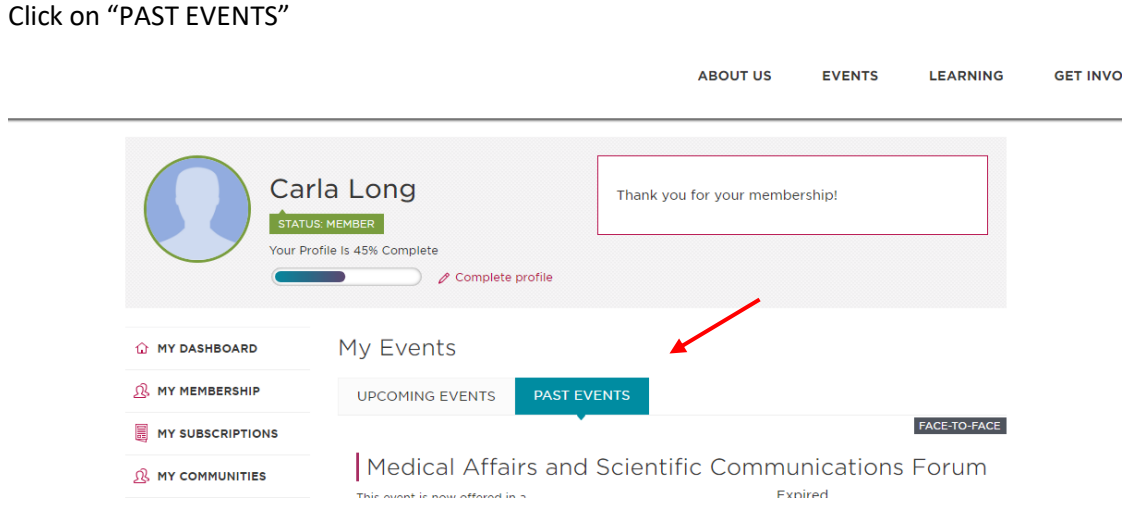

### Under the desired conference, Click on "Access Virtual Conference"

#### FACE-TO-FACE

# Latin America Medical Information and **Communication Workshop**

This workshop provides a comprehensive understanding of the regulatory and compliance framework in Latin America for medical affairs and scientific communication professionals.

Nov 04, 2020 - Nov 05, 2020

**Q** Virtual Event Horsham, PA 19044 Prepare for this event **Review presentations Access Virtual Conference** 

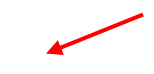

This will take you to the agenda from the conference; choose the session you would like to view and click "Watch on Demand"

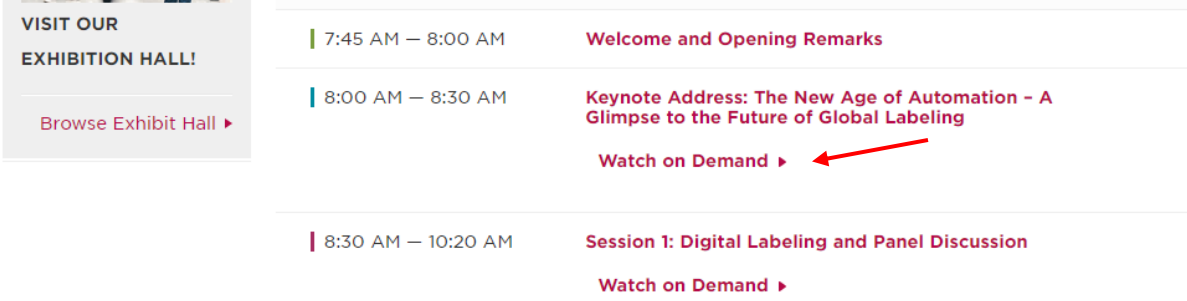

This will bring you to where the presentations are stored. Click the "play" button to access the video

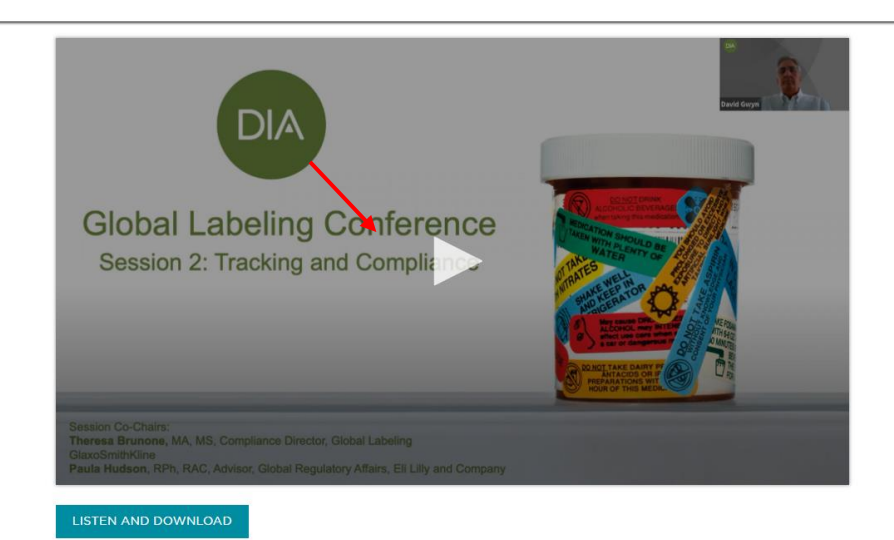

Session 2: Tracking and Compliance

This will launch the videos. Enjoy! And thank you for joining DIA